Документ подписан простой рисктронной трядись ВБРАЗОВАНИЯ И НАУКИ РОССИЙСКОЙ ФЕДЕРАЦИИ фио: Худире<del>деральное госу</del>дарственное бюджетное обра<mark>зовательное учреждение высшего образования</mark> "Курский государственный университет" Информация о владельце: Должность: Ректор Дата подписания: 03.02.2021 10:25:02 Уникальный программный ключ:

Кафедра менеджмента, маркетинга и управления персоналом 08303ad8de1c60b987361de7085acb509ac3da143f415362ffaf0ee37e73fa19УТВЕРЖДЕНО

> протокол заседания Ученого совета от 30.08.2017 г., №1

### Рабочая программа дисциплины

## Специализированный адаптационный практикум по маркетинговым исследованиям

Направление подготовки: 38.04.02 Менеджмент

Профиль подготовки: Управление организацией

Квалификация: магистр

Факультет экономики и менеджмента

Форма обучения: очная

Общая трудоемкость 43 ЕТ

экзамен(ы) 2 Виды контроля в семестрах:

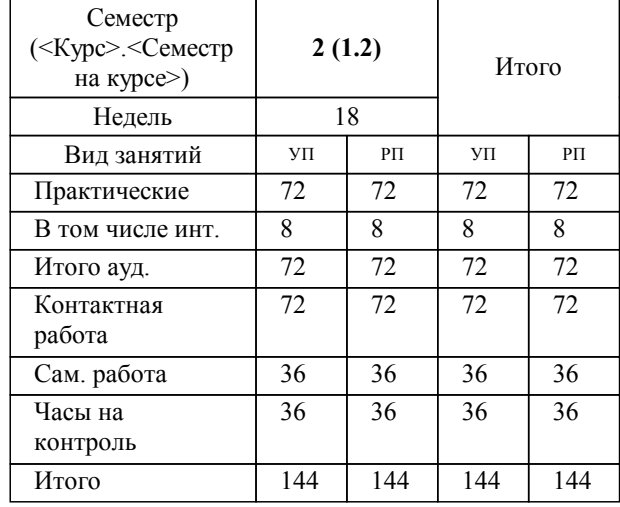

#### **Распределение часов дисциплины по семестрам**

Рабочая программа дисциплины Специализированный адаптационный практикум по маркетинговым исследованиям / сост. д.э.н., профессор Пронская О.Н.; Курск. гос. ун-т. - Курск, 2017. - с.

Рабочая программа составлена в соответствии со стандартом, утвержденным приказом Минобрнауки России от 30 марта 2015 г. № 322 "Об утверждении ФГОС ВО по направлению подготовки 38.04.02 Менеджмент (уровень магистратуры)" (Зарегистрировано в Минюсте России 15 апреля 2015 г. № 36854)

Рабочая программа дисциплины "Специализированный адаптационный практикум по маркетинговым исследованиям" предназначена для методического обеспечения дисциплины основной профессиональной образовательной программы по направлению подготовки 38.04.02 Менеджмент профиль Управление организацией

Составитель(и):

д.э.н., профессор Пронская О.Н.

© Курский государственный университет, 2017

УП: 38.04.02.01.0\_ФЭМ\_мМнУпОрг\_2017\_АМо\_2.plm.xml стр. 3

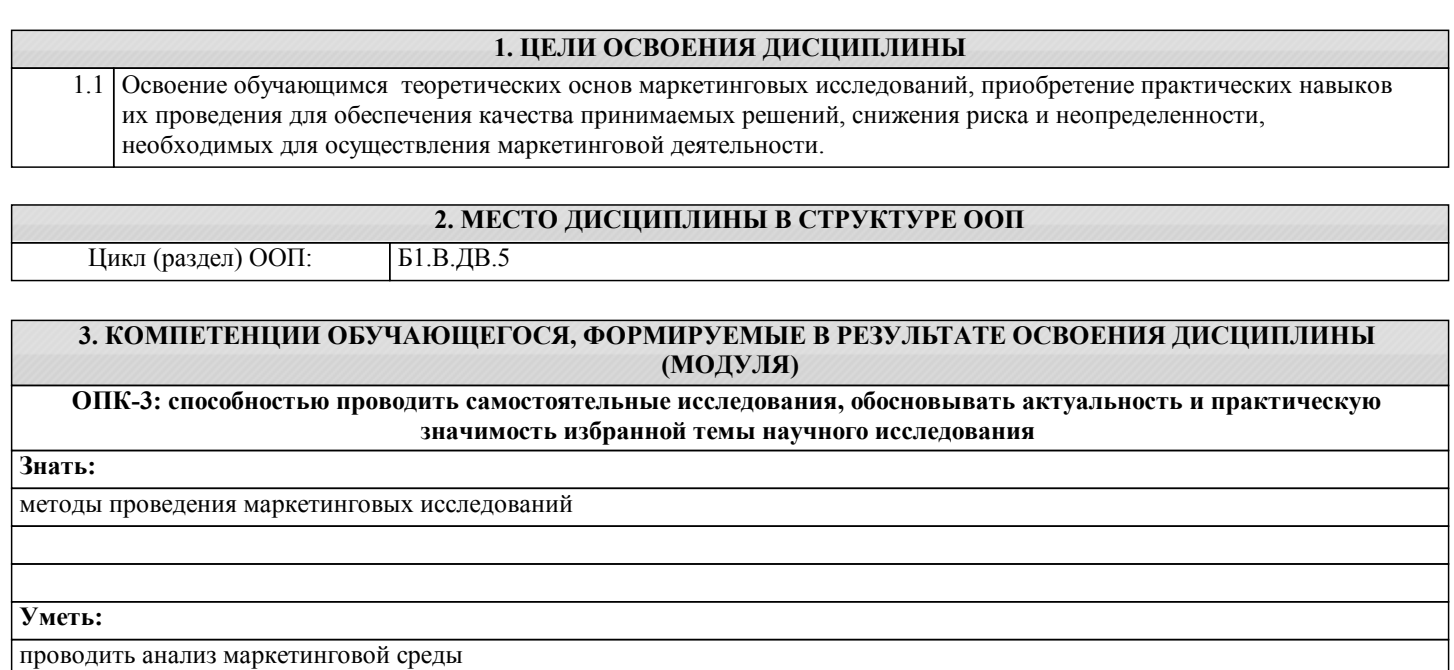

**Владеть:**

навыками проведения маркетингового исследования

**ПК-7: способностью представлять результаты проведенного исследования в виде научного отчета, статьи или доклада**

**Знать:**

методы оформления результатов исследования и способы их представления

**Уметь:**

представлять результаты исследования

**Владеть:**

навыками формулирования основных выводов по результатам исследования и их представления

**ПК-8: способностью обосновывать актуальность, теоретическую и практическую значимость избранной темы научного исследования**

**Знать:**

методы оформления результатов иследования

**Уметь:**

оформлять результаты исследования

**Владеть:**

навыками офрмления результатов исследования

**ПК-9: способностью проводить самостоятельные исследования в соответствии с разработанной программой**

#### **Знать:**

методы определения проблем исследования

#### **Уметь:**

выявлять проблемы в деятельности организации

#### **Владеть:**

навыками определения актуальности исследований

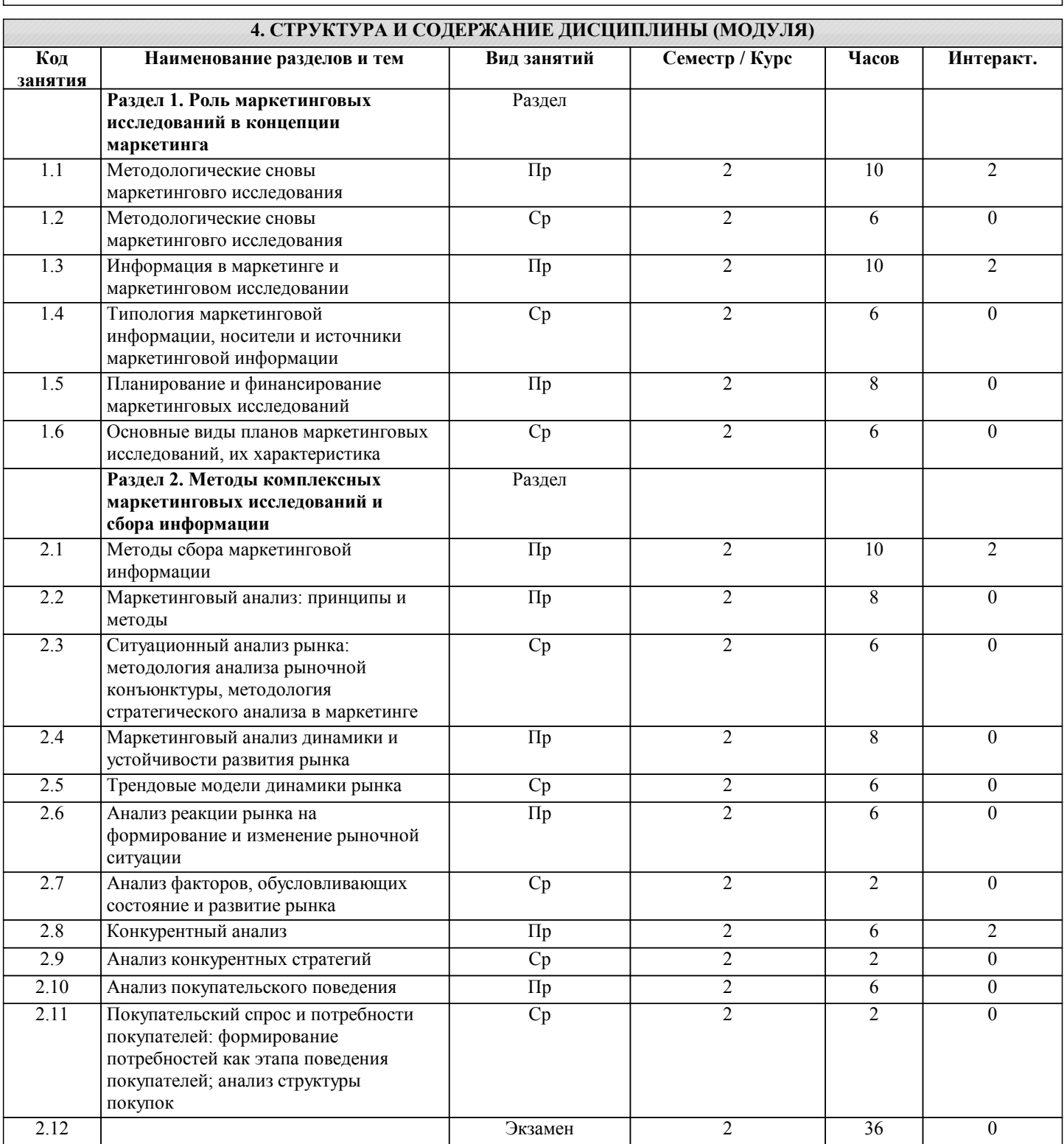

#### **5.1. Контрольные вопросы и задания для текущей аттестации**

Оценочные материалы для текущей и промежуточной аттестации являются приложениями к РПД, рассмотрены и одобрены на заседании кафедры маркетинга и управления персоналом (протокол № 9 от 28.02.2017г.)

### **5.2. Фонд оценочных средств для промежуточной аттестации**

Оценочные материалы для текущей и промежуточной аттестации являются приложениями к РПД, рассмотрены и одобрены на заседании кафедры маркетинга и управления персоналом (протокол № 9 от 28.02.2017г.)

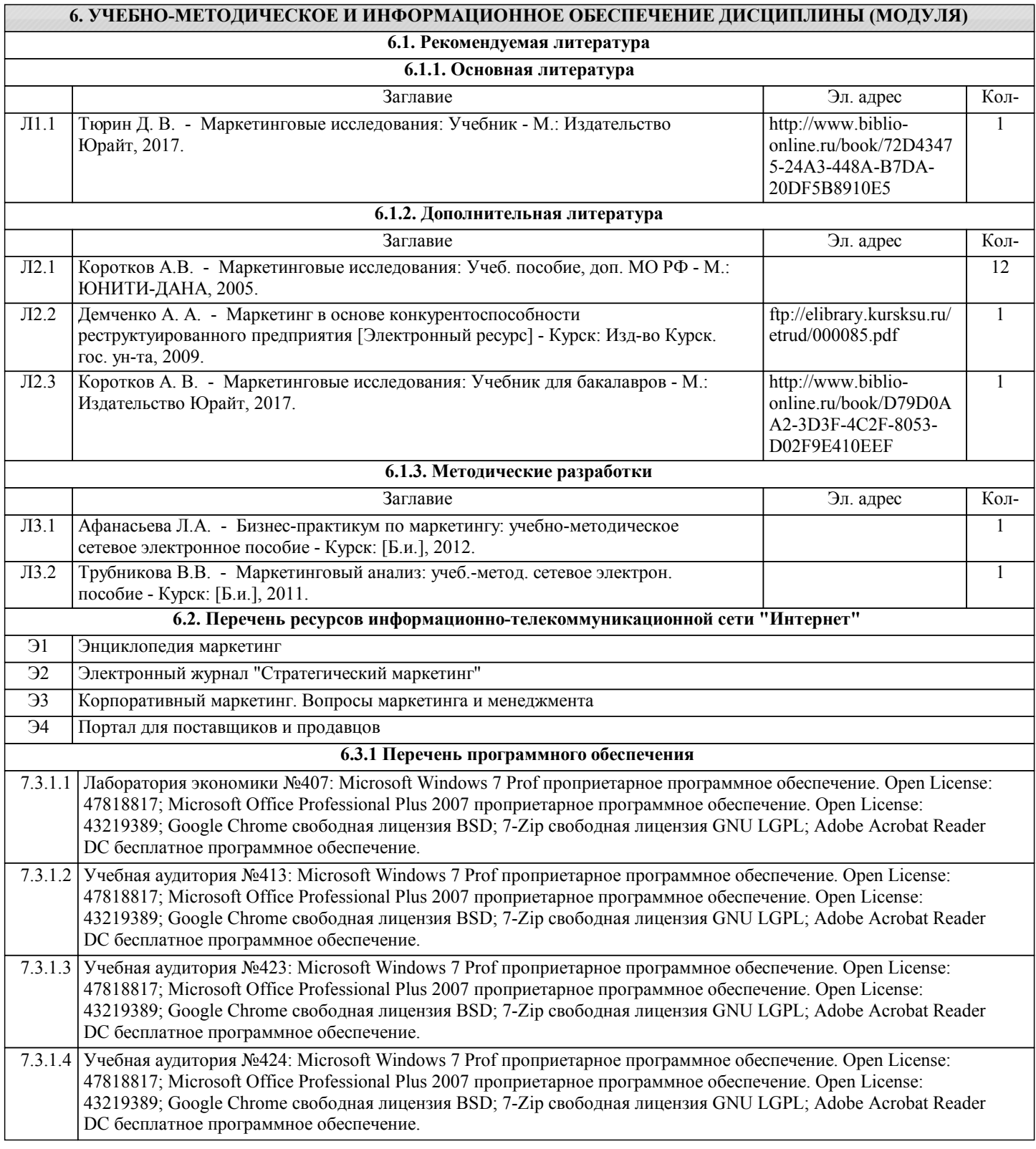

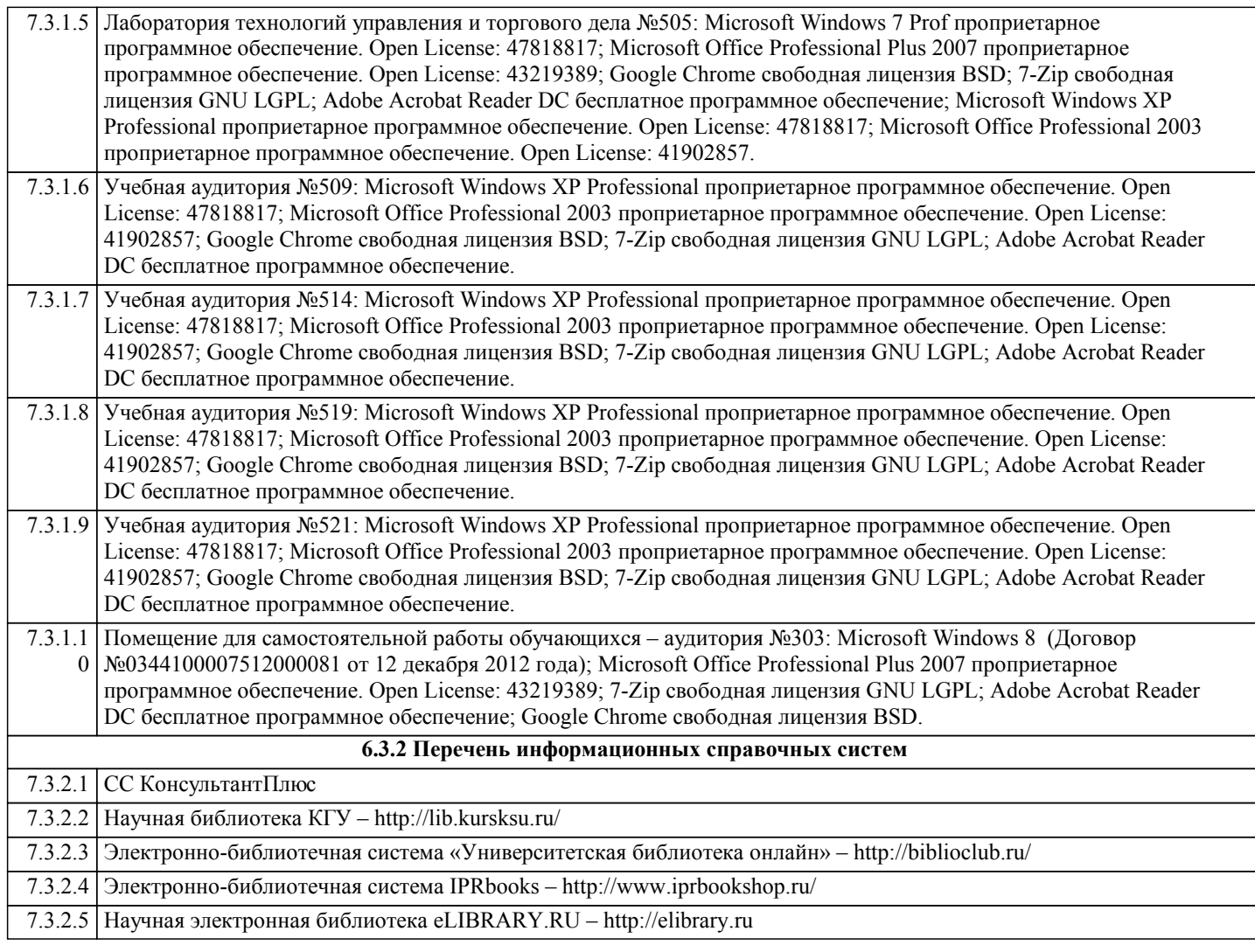

# **7. МАТЕРИАЛЬНО-ТЕХНИЧЕСКОЕ ОБЕСПЕЧЕНИЕ ДИСЦИПЛИНЫ (МОДУЛЯ)**

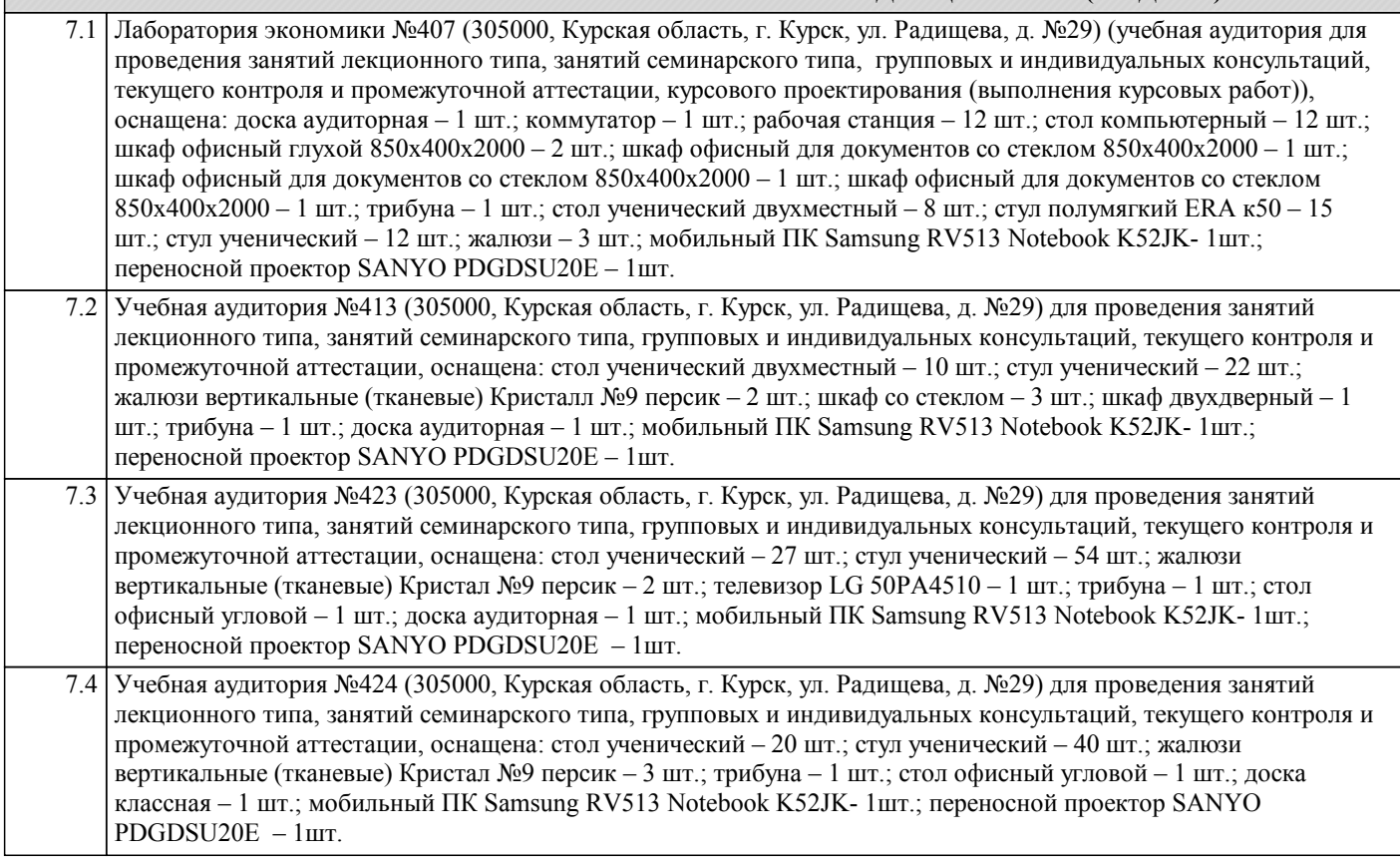

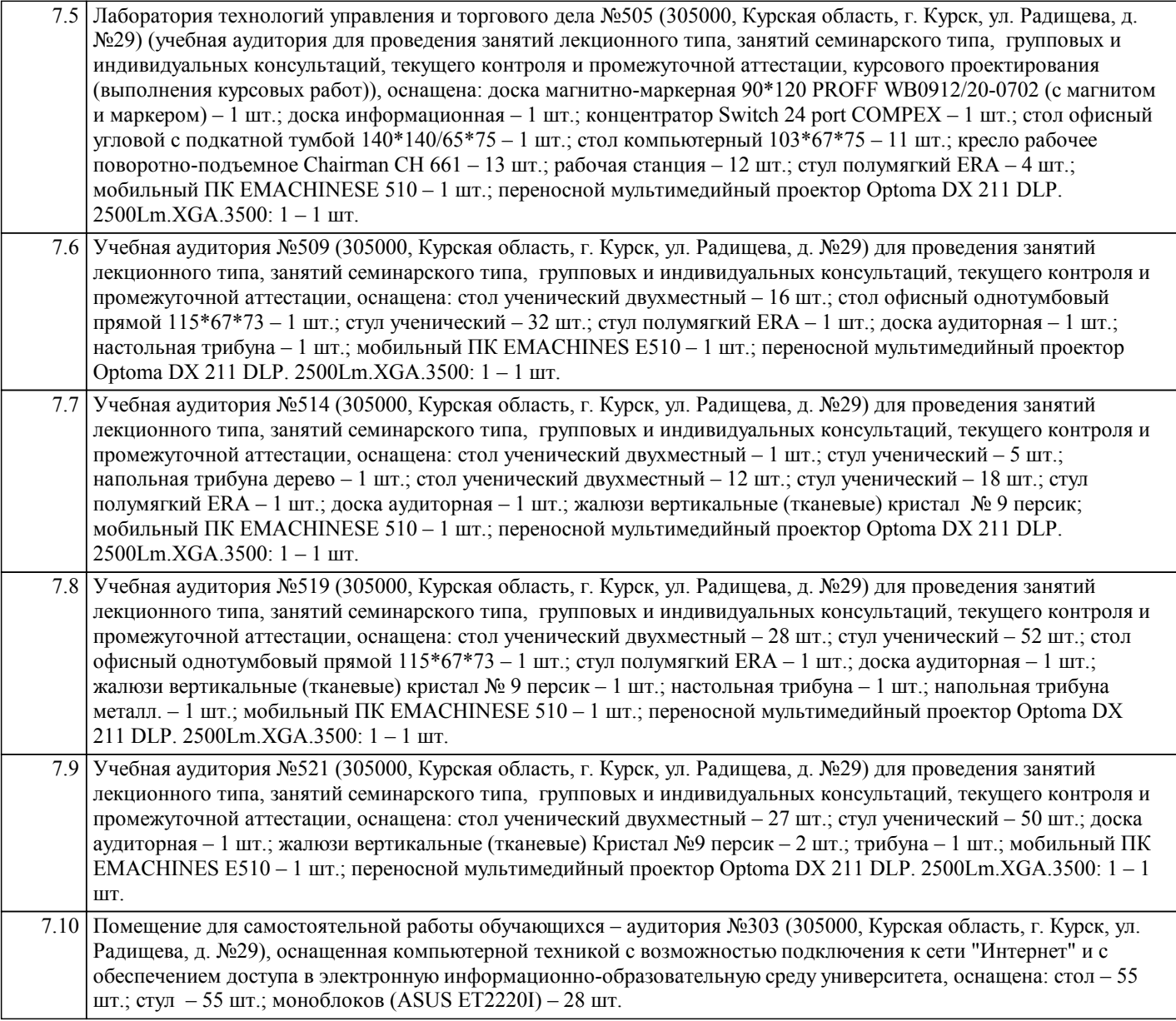

#### **8. МЕТОДИЧЕСКИЕ УКАЗАНИЯ ДЛЯ ОБУЧАЮЩИХСЯ ПО ОСВОЕНИЮ ДИСЦИПЛИНЫ (МОДУЛЯ)**

Студентам необходимо ознакомиться с содержанием рабочей программы, с целями и задачами дисциплины, ее связями с другими дисциплинами образовательной программы, методическими разработками, имеющимся на кафедре. Изучение дисциплины требует систематического и последовательного накопления знаний, поэтому студентам рекомендуется перед очередной лекцией просмотреть по конспекту материал предыдущей. При затруднениях в восприятии материала следует обращаться к основным литературным источникам, к лектору (по графику его консультаций) или к преподавателю на занятиях семинарского типа.

Для текущего контроля знаний в течение учебного семестра предполагается проведение контрольных точек, включающих тестирование по пройденным темам и выполнение практических заданий по пройденному материалу. Применение контрольных точек в качестве формы текущего контроля знаний студентов способствует систематизированию изучаемого материала и формированию у студентов к моменту итогового контроля целостного комплекса теоретических знаний и практических навыков.